c=========================================================== c Solves 1-d linear boundary value problem c c  $u''(x) = f(x)$  on  $x = [0,1]$ ;  $u(0) = u0$ ,  $u(1) = u1$ c c using mixed fourth-order and second order finite c difference technique and LAPACK banded solver DGBSV. c=========================================================== program bvp1d4 implicit none integer i4arg c---------------------------------------------------------- c Domain extrema and maximum system size. c---------------------------------------------------------- real\*8 xmin, xmax  $parameter$  ( $xmin = 0.0d0$ ,  $xmax = 1.0d0$ ) integer maxn  $parameter$  ( $maxn = 2**19 + 1)$ c---------------------------------------------------------- c Storage for discrete x-values, unknowns, exact c solution and right hand side values. c---------------------------------------------------------- real\*8 x(maxn), u(maxn), & uexact(maxn), f(maxn)

c---------------------------------------------------------- c Number of lower and upper bands. c---------------------------------------------------------- integer kl, ku parameter  $(kl = 2, ku = 2)$ c---------------------------------------------------------- c Storage for LAPACK-banded-form of linear system, c right-hand-side of system and pivot vector, c for use with DGBSV. c c Note that for pivoting purposes (row interchanges) c DGBSV requires an additional 'kl' rows of workspace. c Leading dimension of 'ab' is thus  $\mathcal{C}$ c  $ku + k1 + k1 + 1 = 7$ c---------------------------------------------------------- integer ldab parameter ( ldab = 7 ) real\*8 ab(ldab,maxn), rhs(maxn) integer ipiv(maxn) c---------------------------------------------------------- c Other standard LAPACK parameters. c---------------------------------------------------------- integer nrhs, info c---------------------------------------------------------- c Discretization level, size of system (# of discrete c unknowns) and output option. c---------------------------------------------------------- integer level, n, option c---------------------------------------------------------- c Storage for difference coefficients. Note: these c arrays have elements -2, -1, 0, 1 and 2. c---------------------------------------------------------- real\*8 cdd2(-2:2), cdd4(-2:2),  $c0(-2:2)$ 

```
c-----------------------------------------------------------
c Mesh spacing and related constants.
c-----------------------------------------------------------
     real*8 h, hm2, hm2by12
c-----------------------------------------------------------
c Other locals.
c-----------------------------------------------------------
     integer i, j, k
     real*8 rmserr
c-----------------------------------------------------------
c Argument parsing.
c-----------------------------------------------------------
     level = i4arg(1, -1)if( level .lt. 0 ) go to 900
     n = 2 ** level + 1
     if( n .gt. maxn ) then
        write(0,*) 'Insufficient internal storage'
        stop
     end if
     option = i4arg(2,0)
```
c---------------------------------------------------------- c Set up finite-difference 'mesh' (discrete x-values) c and difference coefficient arrays. c---------------------------------------------------------- h =  $1.0d0 / (n - 1)$ do j = 1 , n  $x(j) = xmin + (j - 1) * h$ end do  $x(n) = xmax$ hm2 =  $1.0d0 / (h * h)$  $hm2by12 = hm2 / 12.0d0$  $c0(-2) = 0.0d0$  $c0(-1) = 0.0d0$  $c0(0) = 1.0d0$  $c0(1) = 0.0d0$  $c0(2) = 0.0d0$  $cdd2(-2) = 0.0d0$  $cdd2(-1) = hm2$  $cdd2( 0) = -2.0d0 * hm2$  $cdd2(1) = hm2$  $cdd2(2) = 0.0d0$  $cdd4(-2) = -hm2by12$  $cdd4(-1) = 16.0d0 * hm2by12$  $cdd4( 0) = -30.0d0 * h m2by12$  $cdd4( 1) = 16.0d0 * hm2by12$  $cdd4(2) = -hm2by12$ 

```
c-----------------------------------------------------------
c Set up exact solution and right hand side vector.
c-----------------------------------------------------------
     call exact(uexact,f,x,n)
c===========================================================
c Set up banded system. Recall that for LAPACK
c banded storage for LU decomposition
c
c a(i, j) \rightarrow ab(kl + ku + 1 + i - j, j)c===========================================================
c-----------------------------------------------------------
c i = 1: (Left boundary) u(1) = u_0c-----------------------------------------------------------
     i = 1do k = 0, 2
        i = i + kab(kl + ku + 1 + i - j, j) = c0(k)end do
     rhs(i) = uexact(i)c-----------------------------------------------------------
c i = 2: 0(h^2) approximation of u''(x) = f(x)c-----------------------------------------------------------
     i = 2do k = -1, 2
        i = i + kab(kl + ku + 1 + i - j, j) = cdd2(k)end do
     rhs(i) = f(i)
```

```
c-----------------------------------------------------------
c i = 3, ..., n-2: 0(h^4) approximation of u''(x) = f(x)
c-----------------------------------------------------------
     do i = 3, n - 2do k = -2, 2
            j = i + kab(kl + ku + 1 + i - j, j) = cdd4(k)end do
        rhs(i) = f(i)end do
c-----------------------------------------------------------
c i = n-1: 0(h^2) approximation of u''(x) = f(x)c-----------------------------------------------------------
     i = n - 1do k = -2, 1
        j = i + kab(kl + ku + 1 + i - j, j) = cdd2(k)end do
     rhs(i) = f(i)c-----------------------------------------------------------
c i = n: (Right boundary) u(n) = u_1c-----------------------------------------------------------
     i = ndo k = -2, 0
         j = i + kab(kl + ku + 1 + i - j, j) = c0(k)end do
     rhs(i) = uexact(i)
```

```
c===========================================================
c Solve banded system.
c===========================================================
     nrhs = 1call dgbsv( n, kl, ku, nrhs, ab, ldab, ipiv, rhs, n,
    & info )
     if( info .eq. 0 ) then
c-----------------------------------------------------------
c Solver successful, output either (x_j, u_j) or
c (x_j, error_j) to stdout. Also compute rms error
c and output to standard error.
c-----------------------------------------------------------
        rmserr = 0.0d0do j = 1 , n
           if( option .eq. 0 ) then
              write(*,*) x(j), rhs(j)else
              write(*,*) x(j), (wexact(j) - rhs(j))end if
           rmserr = rmserr + (uexact(j) - rhs(j)) ** 2end do
        rmserr = sqrt(rmserr / n)write(0,*) 'rmserr = ', rmserr
     else
c-----------------------------------------------------------
c Solver failed.
c-----------------------------------------------------------
        write(0,*) 'bvp1d4: dgbsv() failed, info = ', info
     end if
     stop
```

```
900 continue
        write(0,*) 'usage: bvp1d4 <level> [<option>]'
        write(0, *)write(0,*) ' Specify option .ne. 0 for output'
        write(0, *) ' of error instead of solution'
     stop
     end
c===========================================================
c Computes exact values for u(x) (unknown function)
c and f(x) (right hand side function). x array must
c have been previously defined.
c===========================================================
     subroutine exact(u,f,x,n)implicit none
        integer n
        real*8 u(n), f(n), x(n)real*8 pi2
        integer j
        pi2 = 8.0d0 * atan(1.0d0)do j = 1 , n
          u(j) = sin(pi2 * x(j))f(j) = -pi2 * pi2 * u(j)end do
        return
```
end

# Building 'bvp1d4' and sample output on the SGIs sgi1% pwd; ls /usr/people/phys410/linsys/ex3 Makefile bvp1d4.f sgi1% make f77  $-g -64 - c$  byp1d4.f f77  $-g$  -64 -L/usr/local/lib bvp1d4.o \ -lp410f -llapack -lblas -o bvp1d4  $sgi1\%$  bvp1d4 usage: bvp1d4 <level> [<option>] Specify option .ne. 0 for output of error instead of solution # Note: compare with completely second-order 'bvp1d 4' # which results in rms error of approximately 9.0E-03. # These results are about 15 times better at this resolution #  $(h = 1/16)$ . sgi1% bvp1d4 4 0.0000000000000000E+00 -1.0547118733938987E-14 6.25000000000000000E-02 0.3834724412118576 0.125000000000000 0.7079302872941245 0.1875000000000000 0.9246563908935262 0.2500000000000000 1.000689732294703 0.9244421766816860 0.3125000000000000 0.3750000000000000 0.7075056502724236 0.4375000000000000 0.3828904610080090 0.500000000000000  $-3.1565329029368671E-15$ 

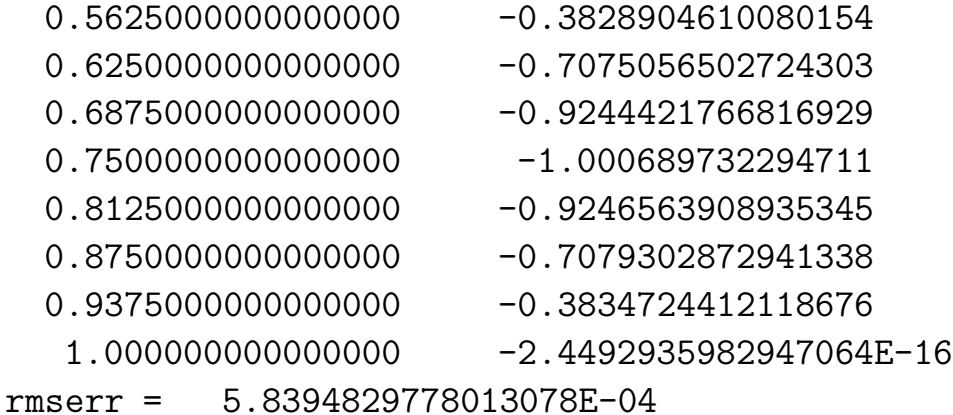

```
#############################################################
```
# Convergence test: Solve BVP on a sequence of levels, # redirect stdout so that only overall RMS error appears # on terminal. Rate of convergence is not as definitive # as it was for the second order calculation, but clearly # this method converges much more rapidly than the second # order method.

```
#############################################################
sgi1% foreach level (4 5 6 7 8 9 10)
foreach? bvp1d4 $level > /dev/null
foreach? end
```
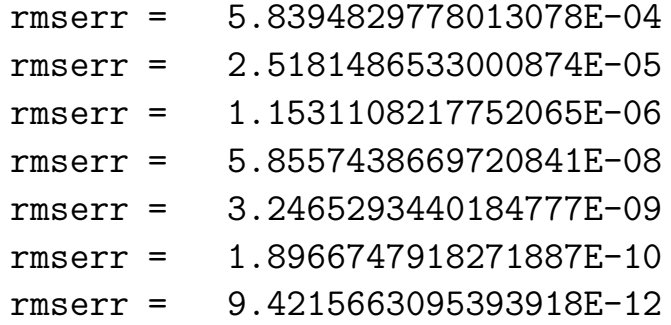

```
# Making output files for subsequent plotting via gnuplot.
# See previous handout for 'bvp1d' for typical 'gnuplot'
# "script" files.
sgi1% byp1d4 4 > out4rmserr = 5.8394829778013078E-04sgi1% byp1d4 4 1 > err4rmserr = 5.8394829778013078E-04sgi1% bvp1d4 5 1 > err5
rmserr = 2.5181486533000874E-05sgi1% bvp1d4 6 1 > err6
rmserr = 1.1531108217752065E-06
```
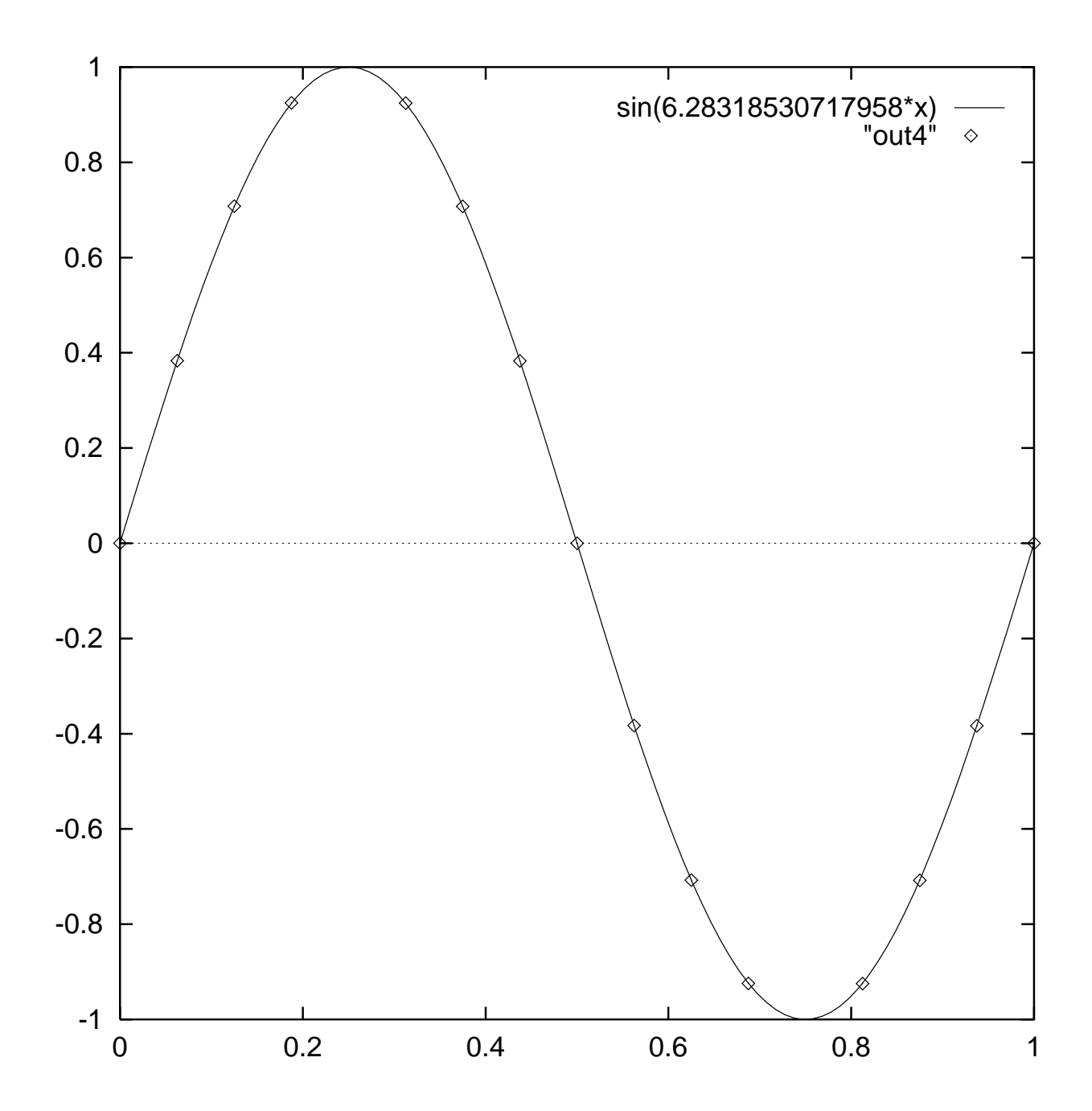

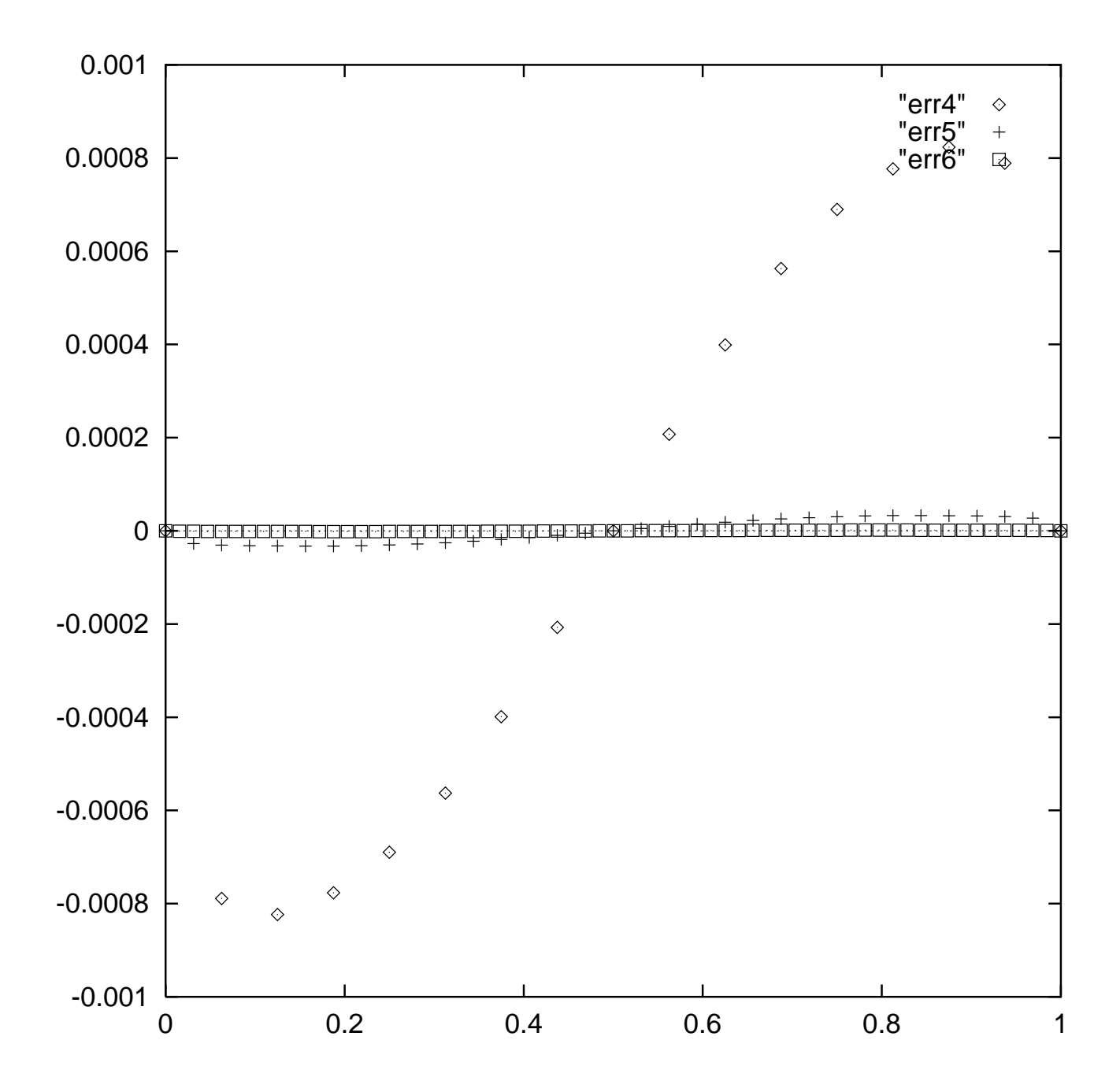